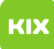

## Migration of old emails from Webmail to Exchange

## 19.05.2024 02:45:03

## **FAQ-Artikel-Ausdruck**

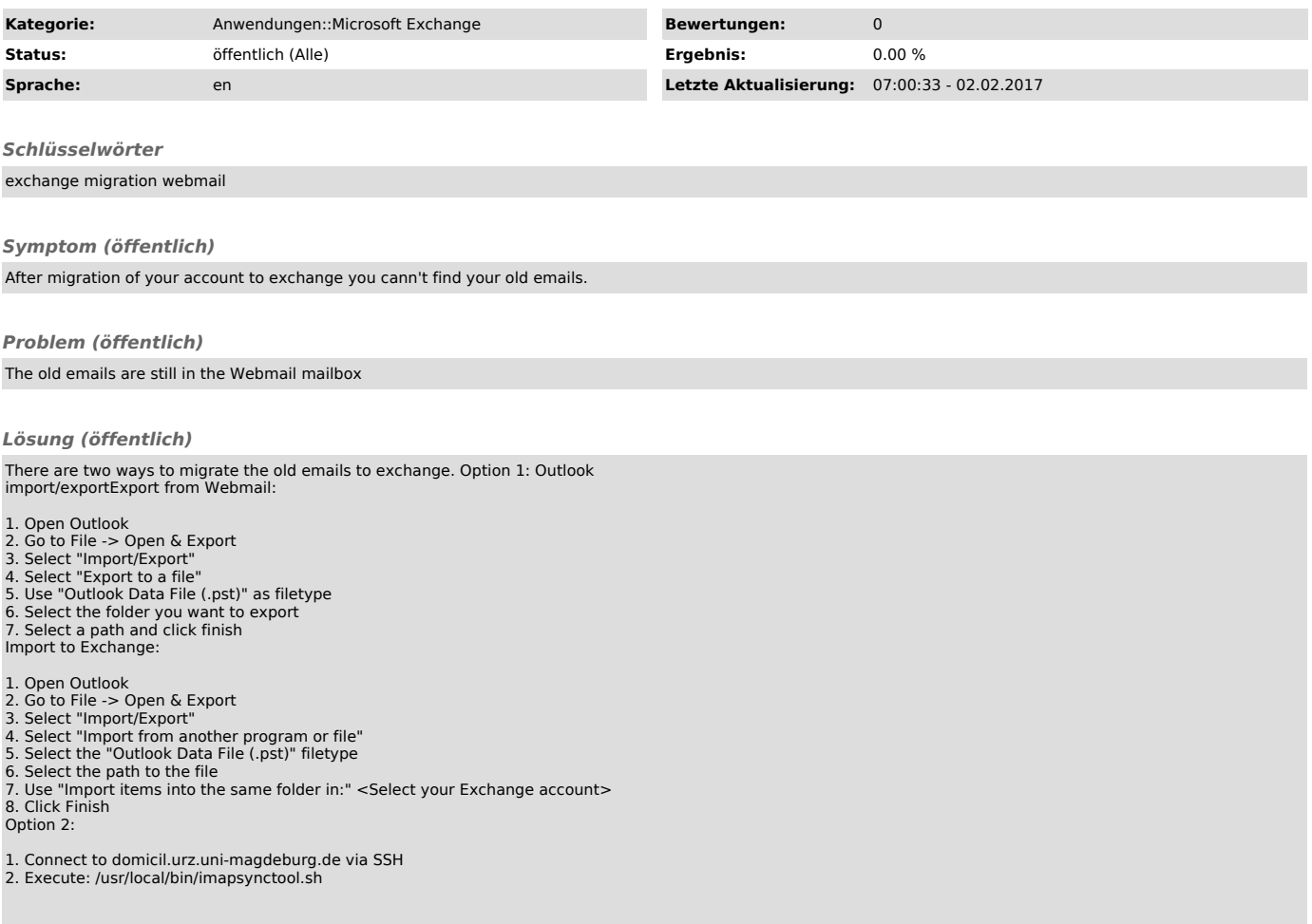